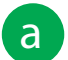

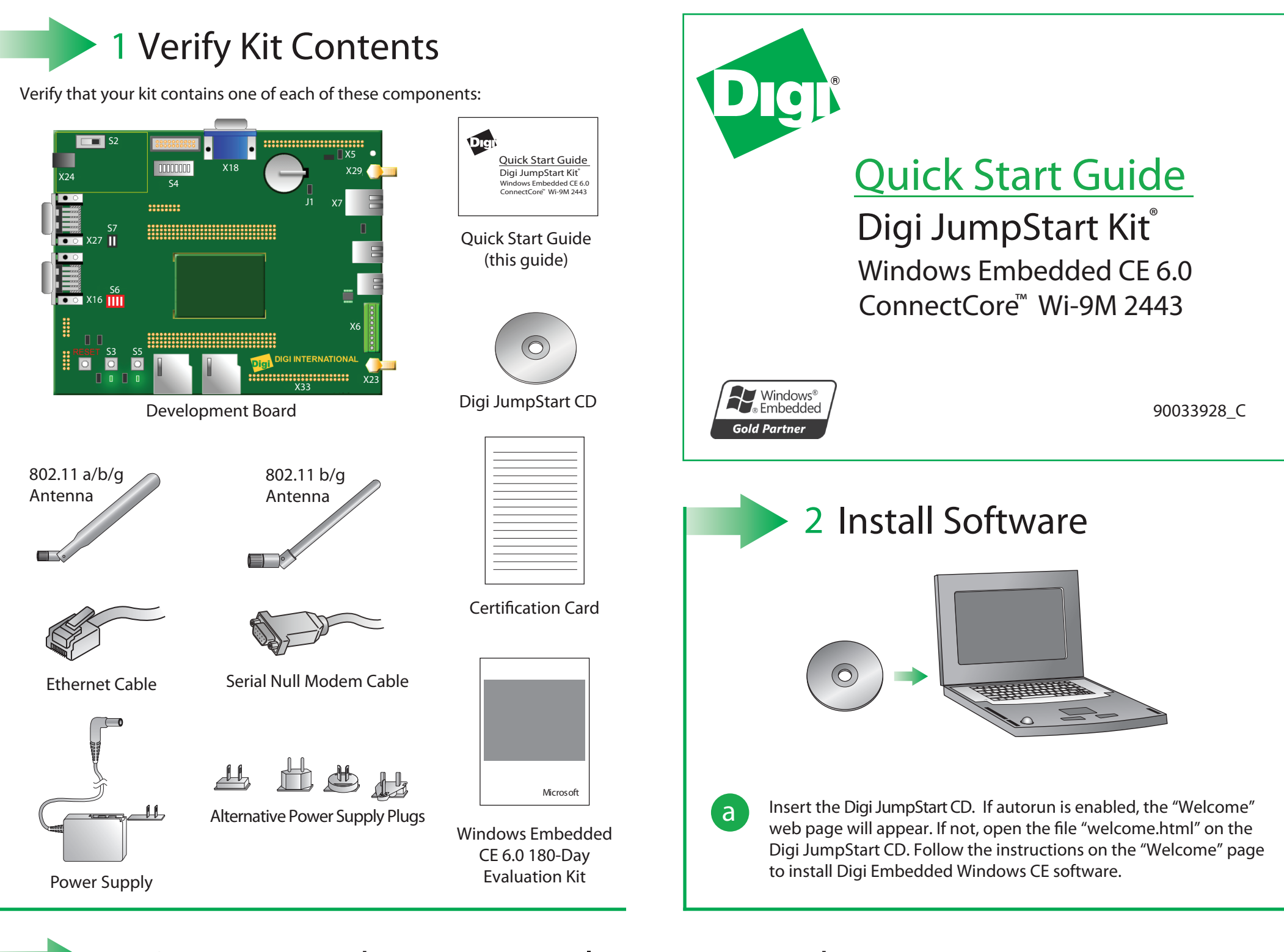

## 3 **Connect Hardware to Development Board**

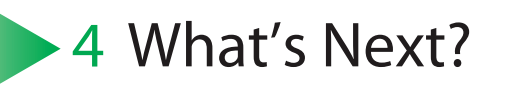

After going through *Building Your First Application*, you are encouraged to read the '*Digi JumpStart for Windows Embedded CE 6.0 User's Guide*,' accessible from the Visual Studio menu **Help > Help Contents**, which explains in detail all the elements of the development process such as kernel configuration, debugging, file transfer, firmware update, etc.

Software instructions are on the Welcome page of the CD-ROM. When the software installation is complete, follow the instructions in *Building Your First Application*. This guide introduces you to quickly creating and running an application in the target platform. *Building Your First Application* is accessible from the Start menu group.

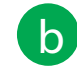

© Digi International, Inc., 2011

Digi, Digi International, ConnectCore, Digi JumpStart Kit, and the Digi logo are trademarks or registered trademarks of Digi International, Inc., in the United States and other countries worldwide. All other trademarks are

Do not switch power on.

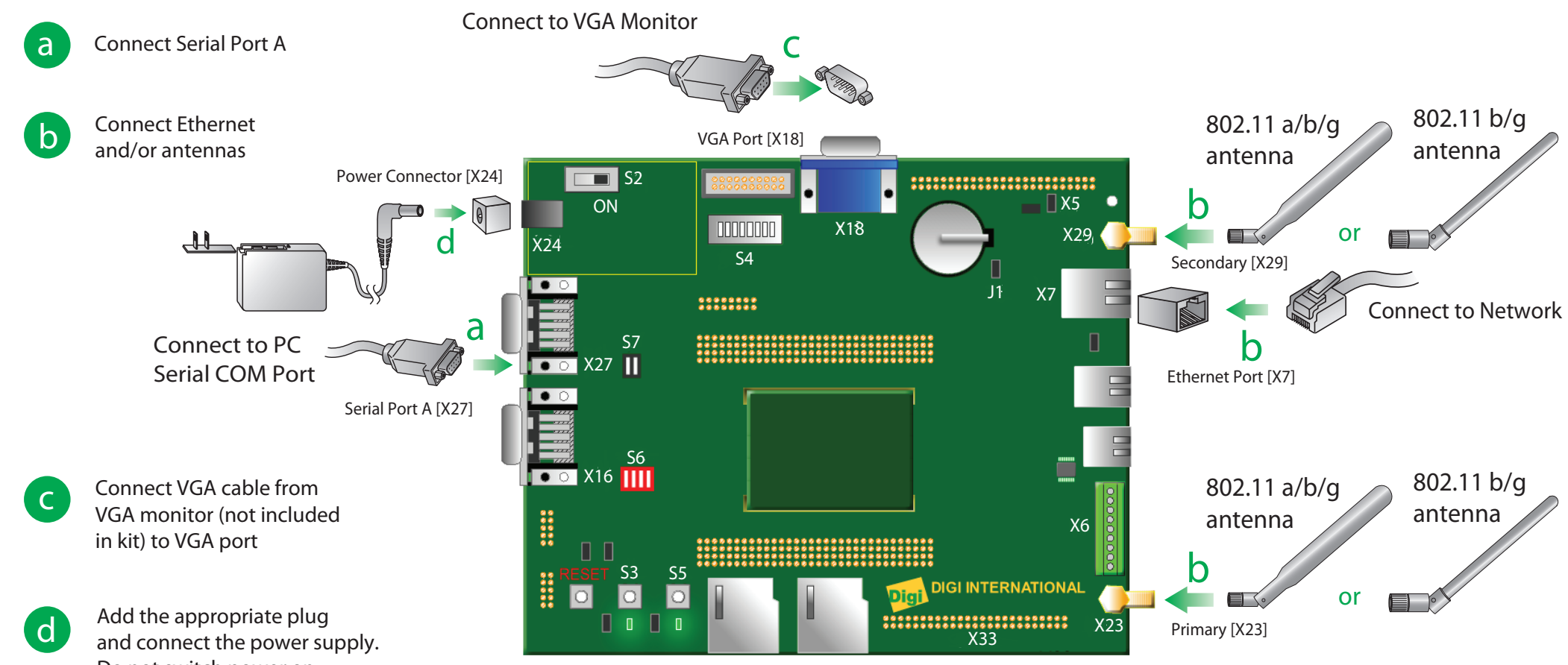

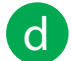

Development Board